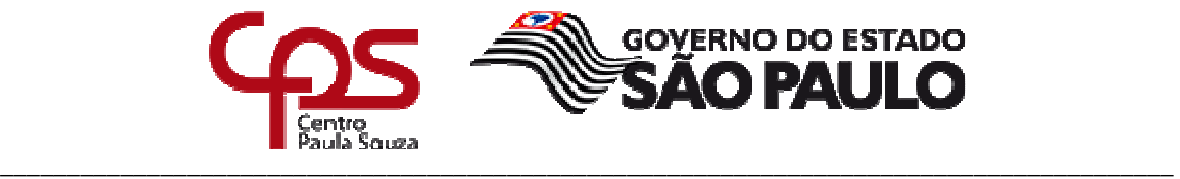

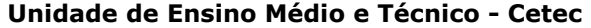

 $\mathsf I$ 

٦

a l

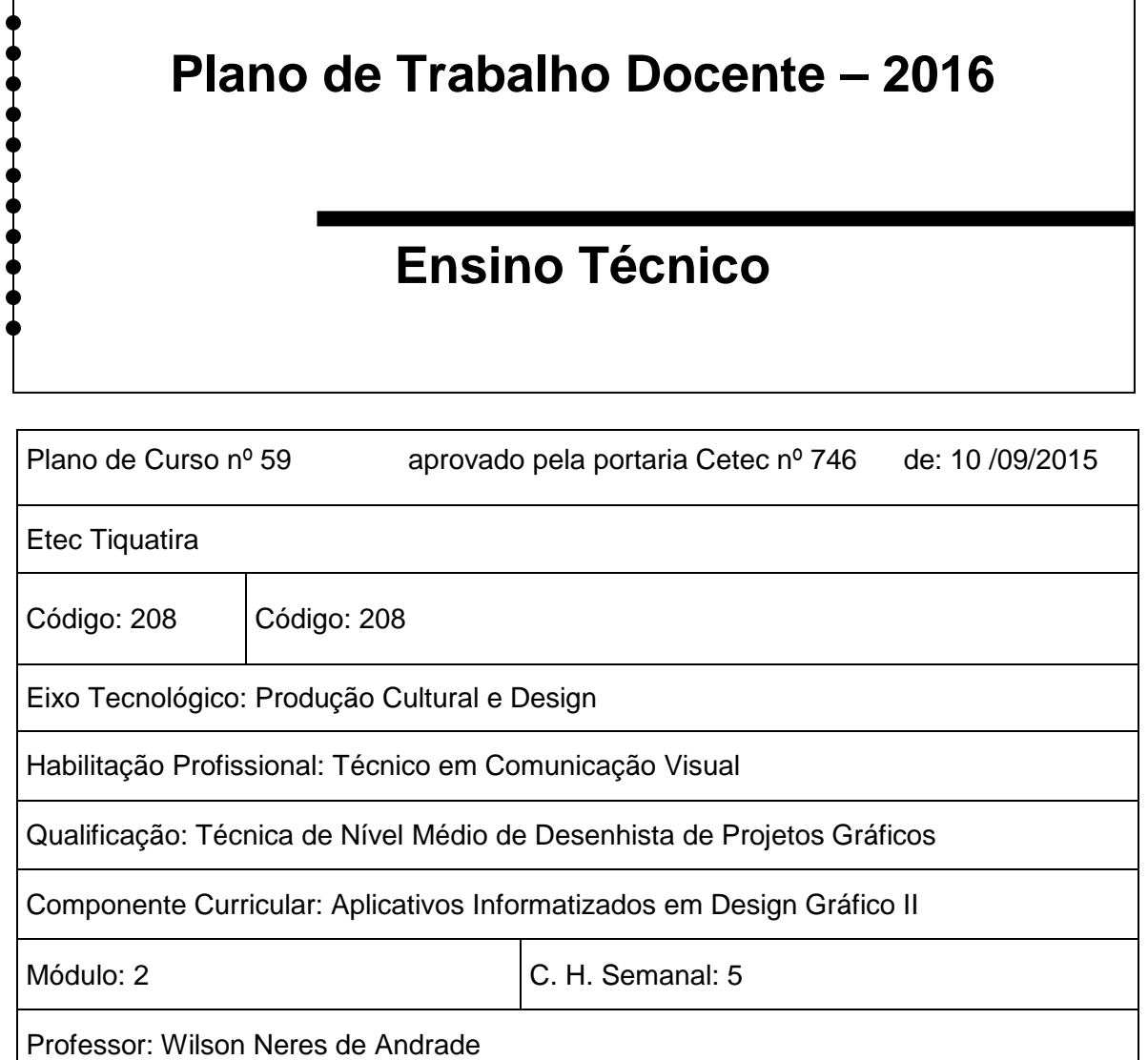

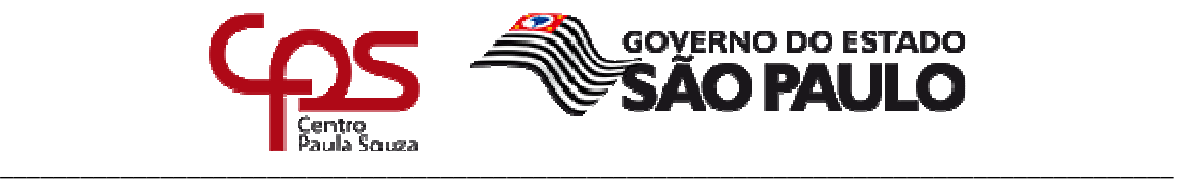

### **Unidade de Ensino Médio e Técnico - Cetec**

**I – Atribuições e atividades profissionais relativas à qualificação ou à habilitação profissional, que justificam o desenvolvimento das competências previstas nesse componente curricular.** 

### **Atribuições:**

- Realizar diagramação para mídias impressas.
- Fechar arquivos para impressão.
- Pesquisar softwares relativos a área de Comunicação Visual.
- Realizar desenhos e ilustrações através de software gráfico.

**Atividades Profissionais:** 

### **A-CRIAR PROJETO OU PRODUTO DE COMUNICAÇÃO VISUAL**

• Avaliar idéias ou conceitos propostos.

**B-PESQUISAR PROBLEM, ASSUNTO OU TEMA PARA ELABORAÇÃO DO PROJETO OU PRODUTO DE COMUNICAÇÃO VISUAL** 

• Definir metodologia de desenvolvimento do projeto.

### **D-REALIZAR PESQUISAS**

- Experimentar idéias.
- Manter-se informado sobre a produção corrente.
- Realizar pesquisas de mercado.
- Pesquisar padrões de reprodutibilidade.

### **E-DEMONSTRAR COMPETÊNCIAS PESSOAIS**

- Interagir com outras linguagens visuais.
- Manter-se atualizado profissionalmente.
- Perceber as necessidades do cliente.

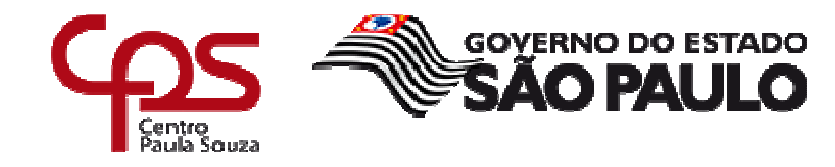

# **II – Competências, Habilidades e Bases Tecnológicas do Componente Curricular**

Componente Curricular: Aplicativos Informatizados em Design Gráfico 2 - AIDGII Módulo: 2

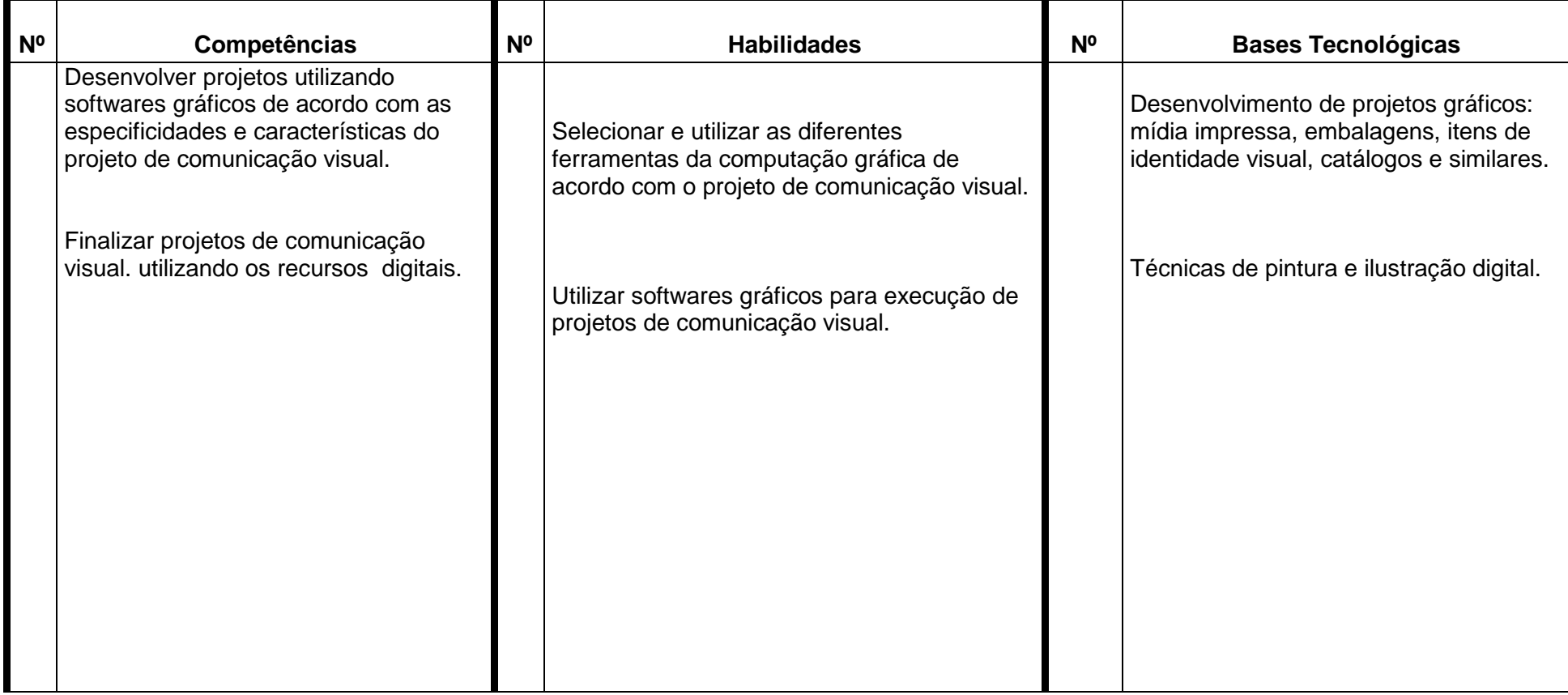

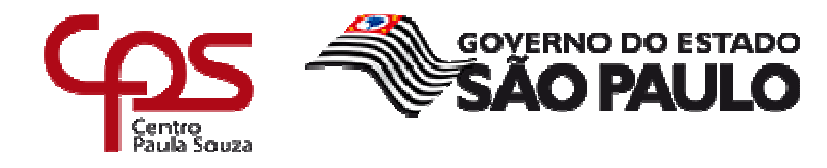

## **III – Procedimento Didático e Cronograma de Desenvolvimento**

**Componente Curricular:** Aplicativos Informatizados em Design Gráfico 2 - AIDGII **Módulo: 2** 

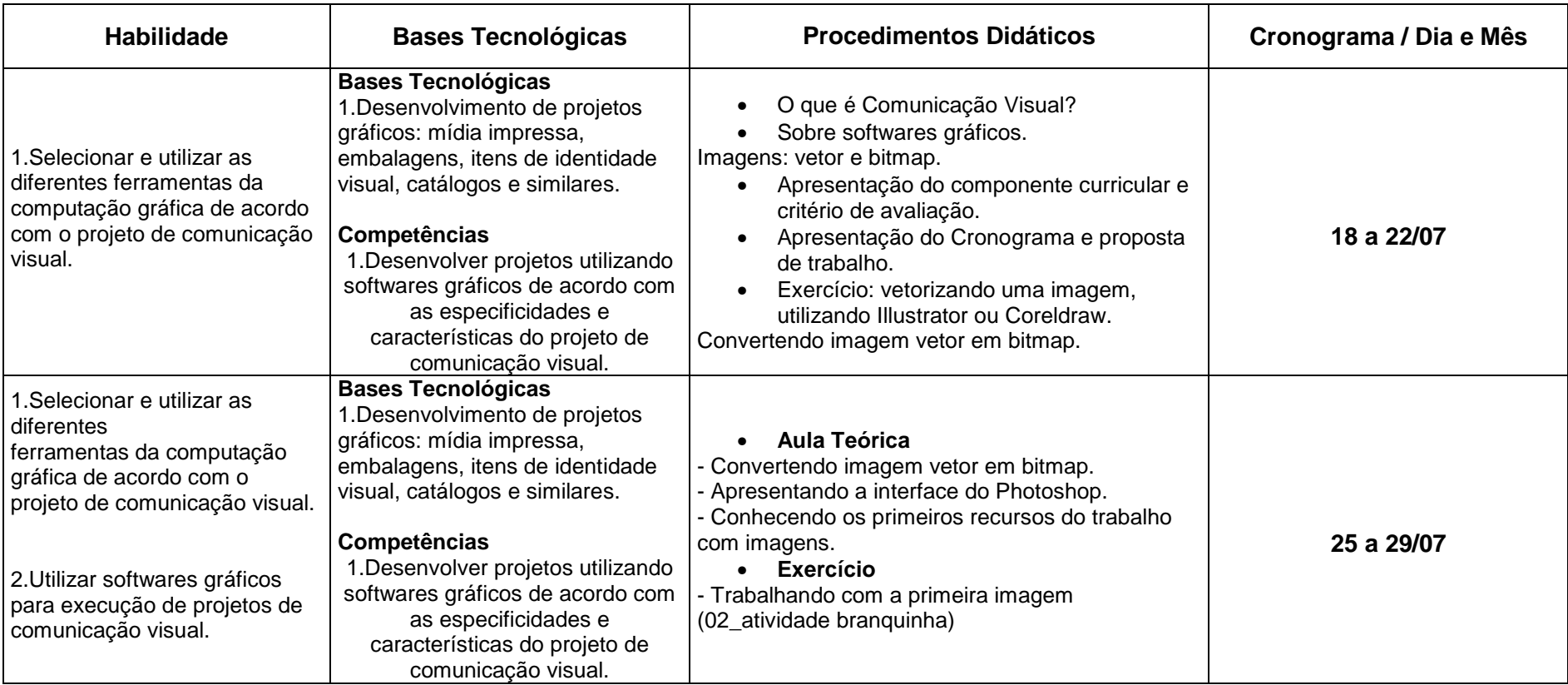

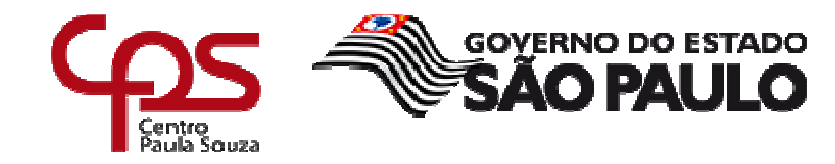

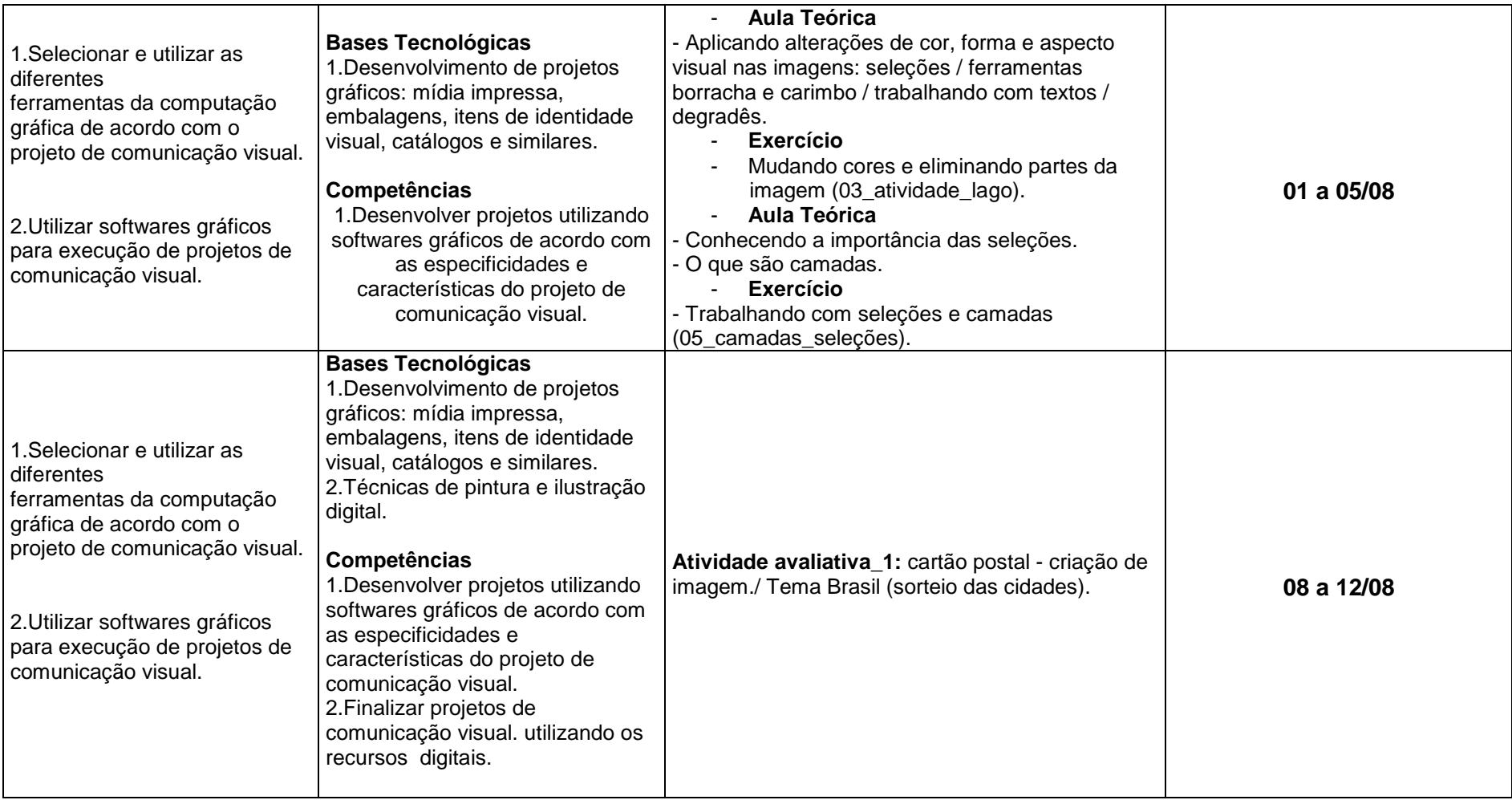

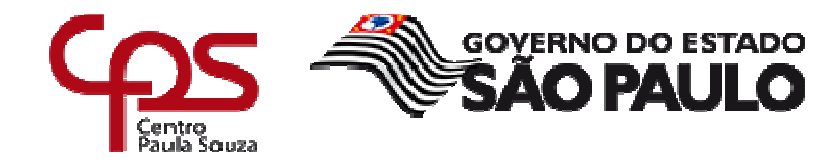

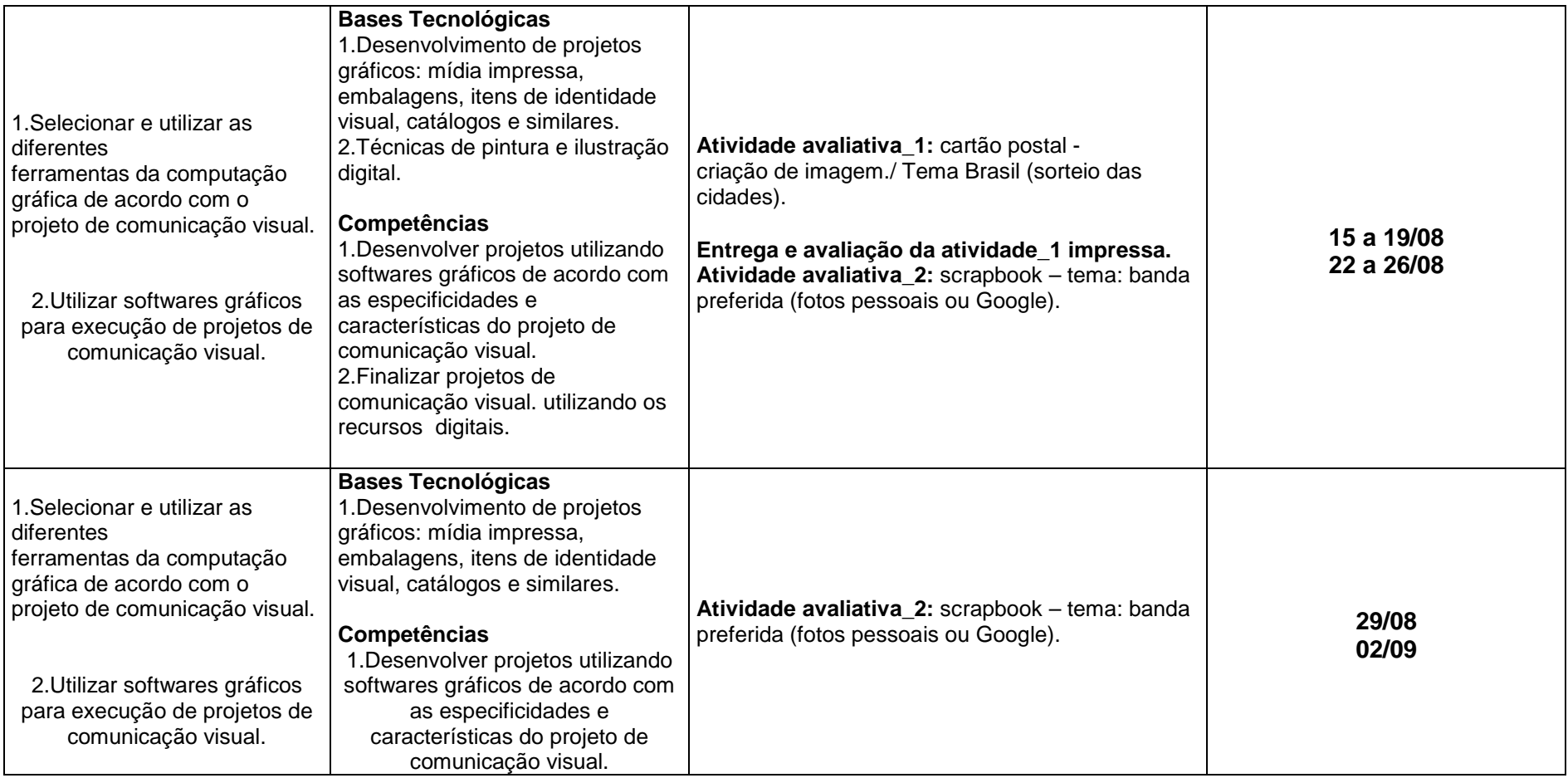

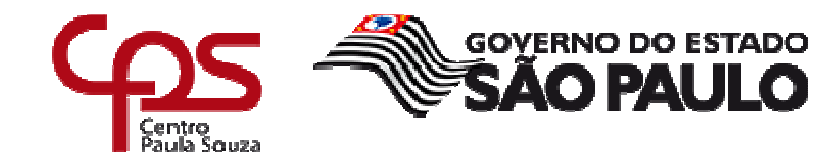

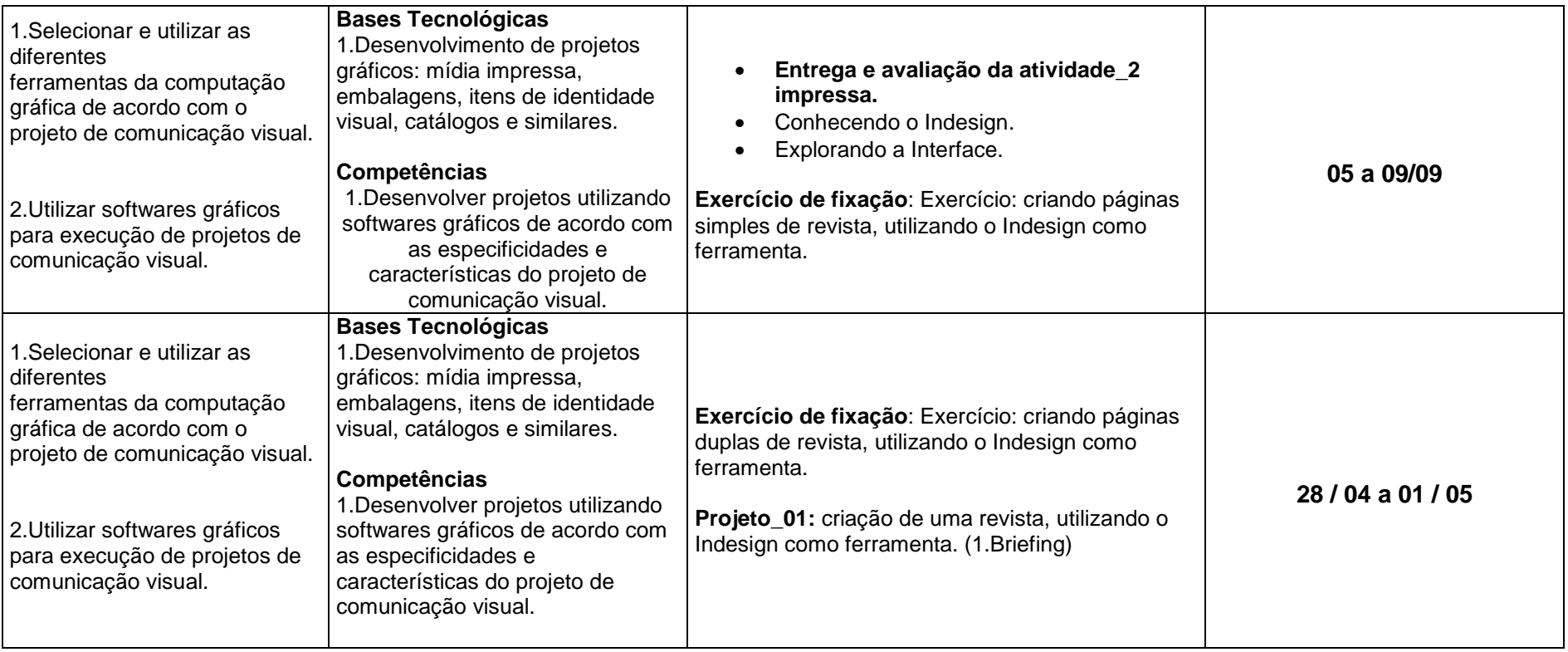

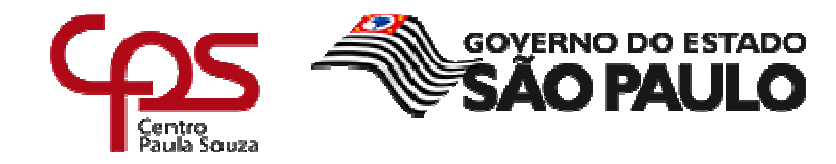

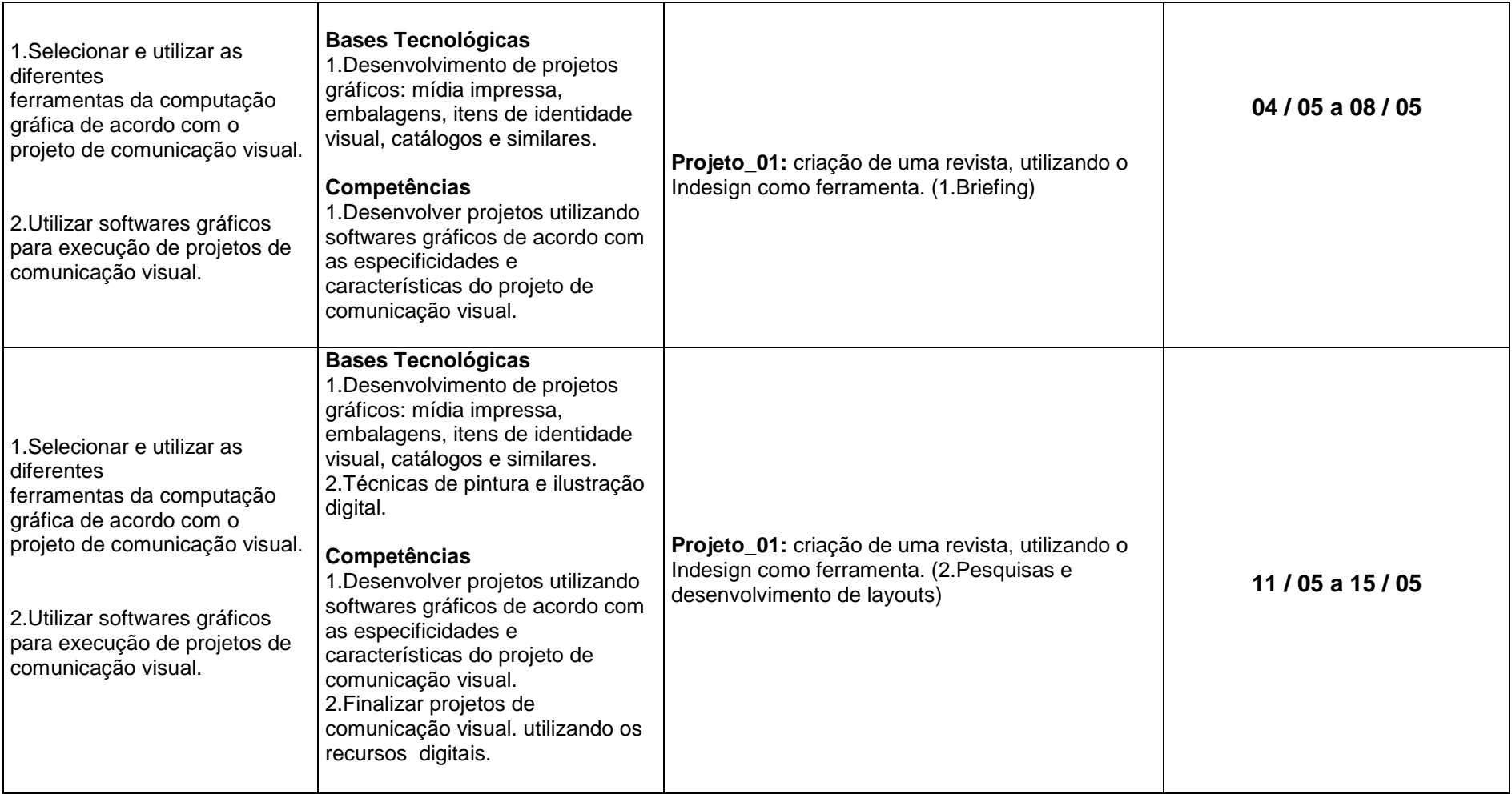

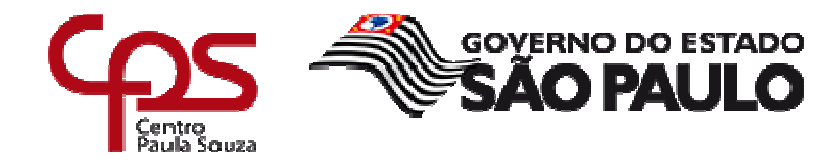

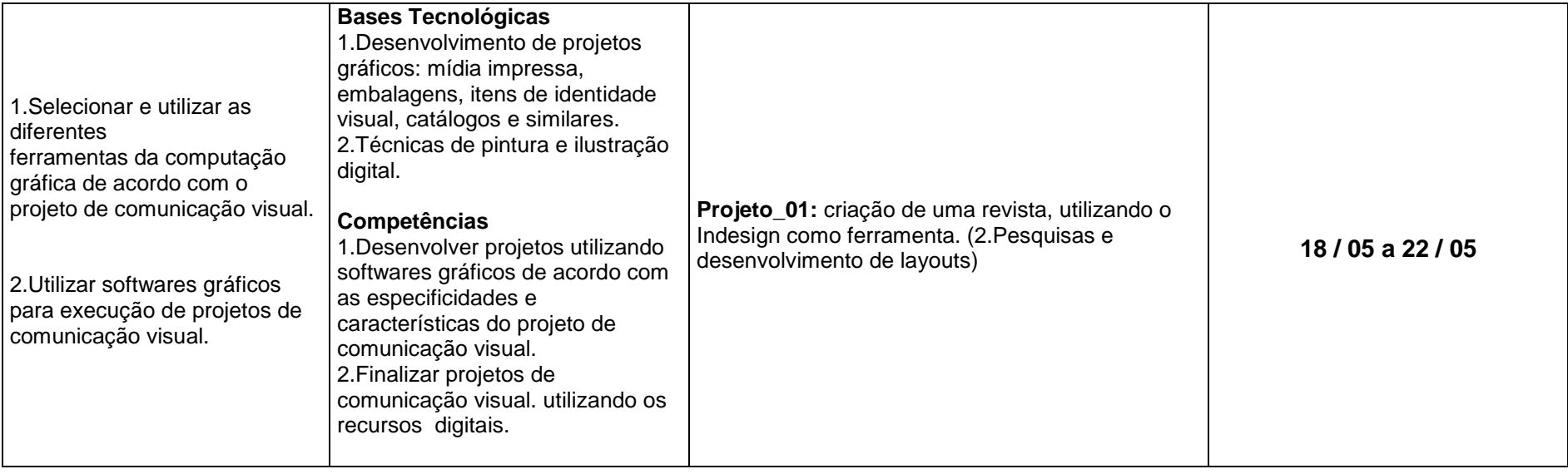

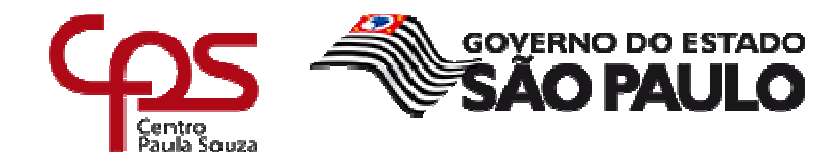

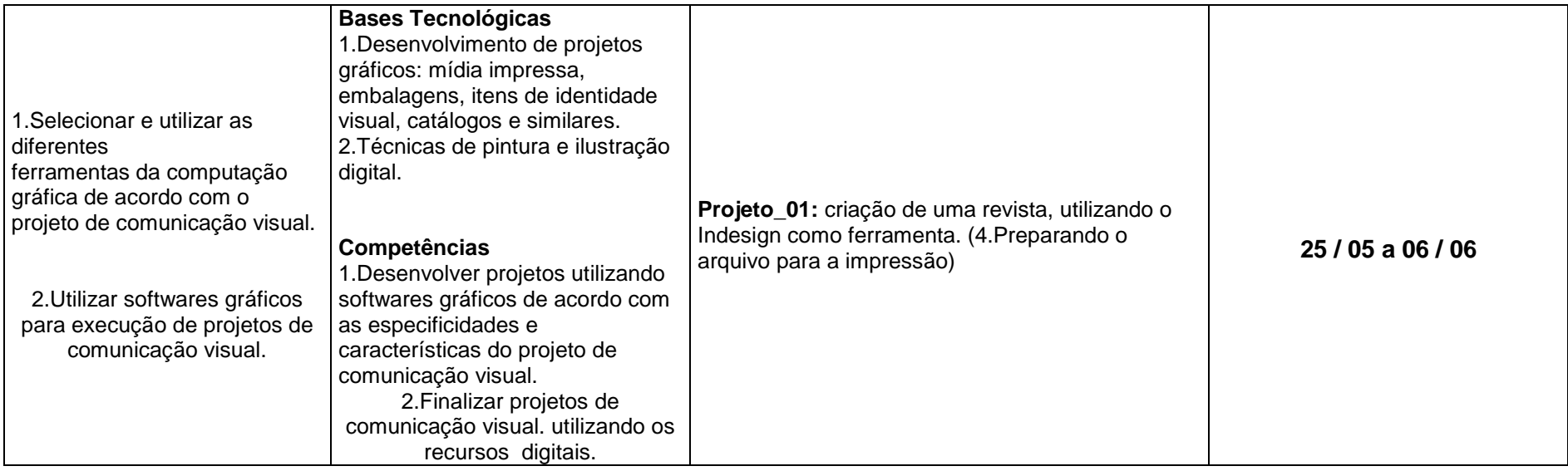

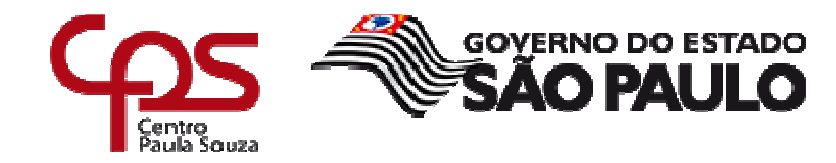

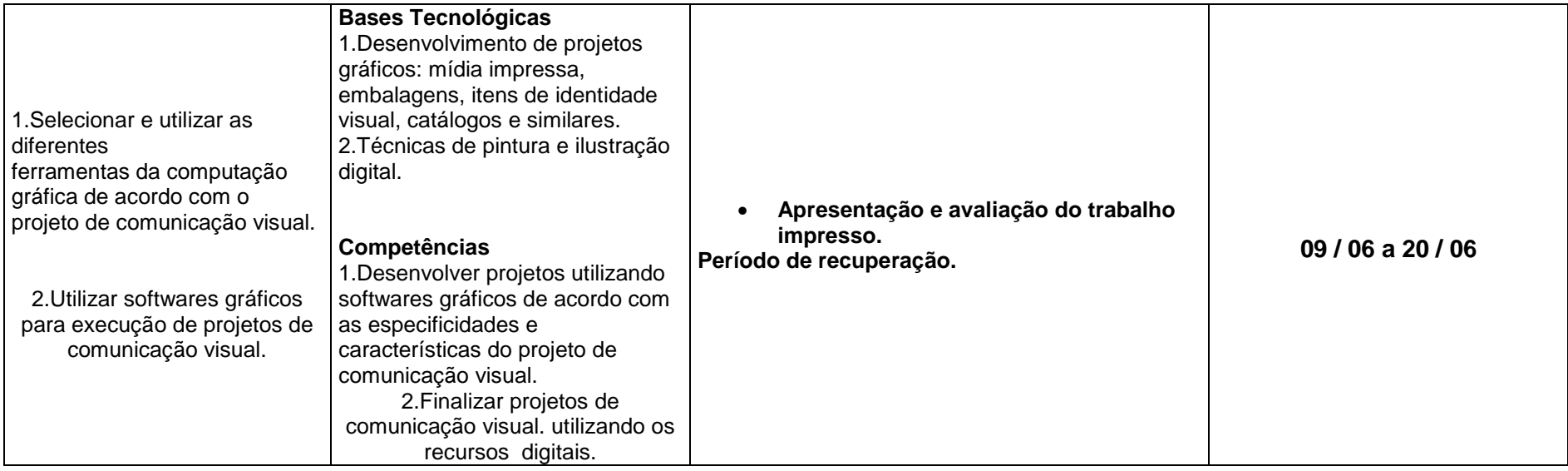

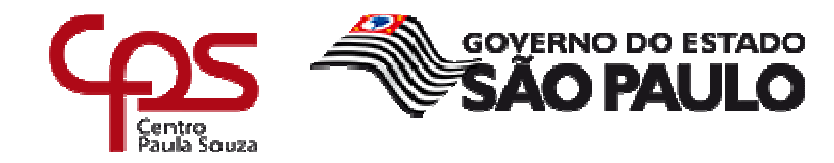

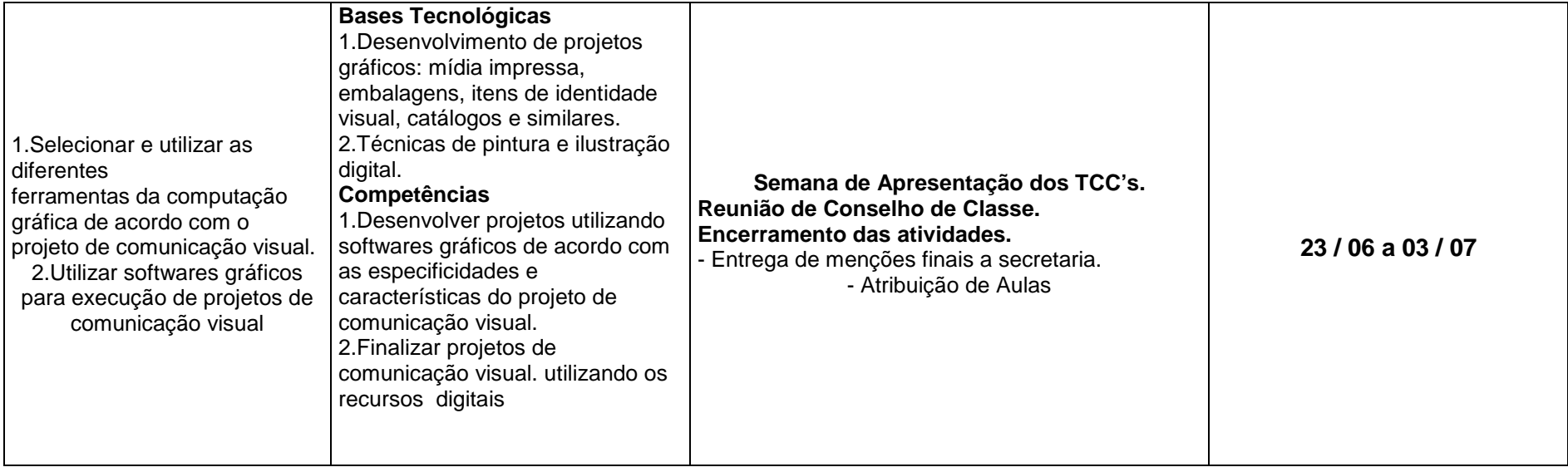

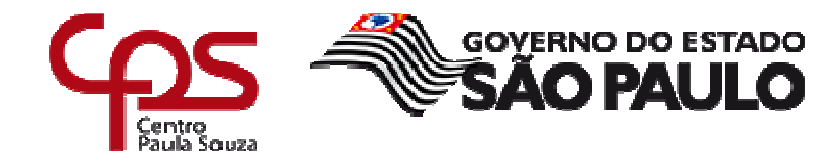

# **IV - Plano de Avaliação de Competências**

| Competência                                                                                                    | Instrumento(s) e Procedimentos<br>de Avaliação <sup>1</sup>                                                                                                    | <b>Critérios de Desempenho</b>                                                                                                    | Evidências de Desempenho                                                                                                    |
|----------------------------------------------------------------------------------------------------|----------------------------------------------------------------------------------------------------|----------------------------------------------------------------------------------------------------|----------------------------------------------------------------------------------------------------|
| 1. Desenvolver projetos<br>utilizando softwares gráficos de<br>acordo com as especificidades e<br>características do projeto de<br>comunicação visual.<br>2. Finalizar projetos de<br>comunicação visual. utilizando<br>os recursos digitais. | Observação Direta: Realiza as<br>atividades propostas em sala de aula.<br>Pontual nas aulas e cumpre com os<br>prazos na entrega de atividades.<br>Recuperação Contínua: Desenvolve<br>com qualidade, pertinência e entrega<br>os exercícios realizados dentro e fora<br>de sala de aula.<br>Projeto 1: Ao final do 1º Bimestre<br>entrega a capa da revista desenvolvida<br>no Photoshop.<br>Projeto 2: Ao final do 2º Bimestre<br>revista<br>entrega<br>impressa<br>a<br>desenvolvida no In design.<br>Projeto Interdisciplinar: Criação do<br>projeto Gráfico de uma Revista | Entende a importância do<br>desenvolvimento de um boneco e toda<br>a realização de uma pesquisa e estudo<br>do processo criativo do projeto gráfico<br>antes de desenvolvê-los nos<br>aplicativos (softwares).<br>Analisa as relações entre a<br>necessidade do projeto e ferramentas<br>específicas dos aplicativos de designer<br>gráfico.<br>Entende a relação do uso das<br>ferramentas de tratamento, edição e<br>retoques de imagens para produção de<br>projeto visual de qualidade e adequado<br>ao público alvo.<br>Elabora layout, realiza diagramação e<br>fecha arquivos para impressão | Entrega os instrumentos de<br>avaliação conforme solicitado:<br>Projeto 1 e Projeto 2<br>- Adequação dos conceitos de<br>Forma/Função. Uso das<br>ferramentas de acordo com as<br>necessidades do projeto.<br>- Qualidade na impressão, corte e<br>vinco do projeto.<br>- Entrega das atividades de acordo<br>com o cronograma.<br>- Desenvolve os exercícios<br>propostos e os projetos 1 e 2 no<br>laboratório de informática. |

Centro Paula Souza – CETEC - Grupo de Supervisão Educacional / Gestão Pedagógica - 2016

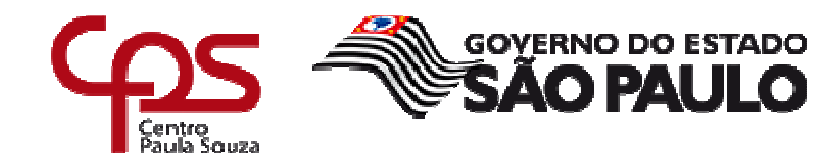

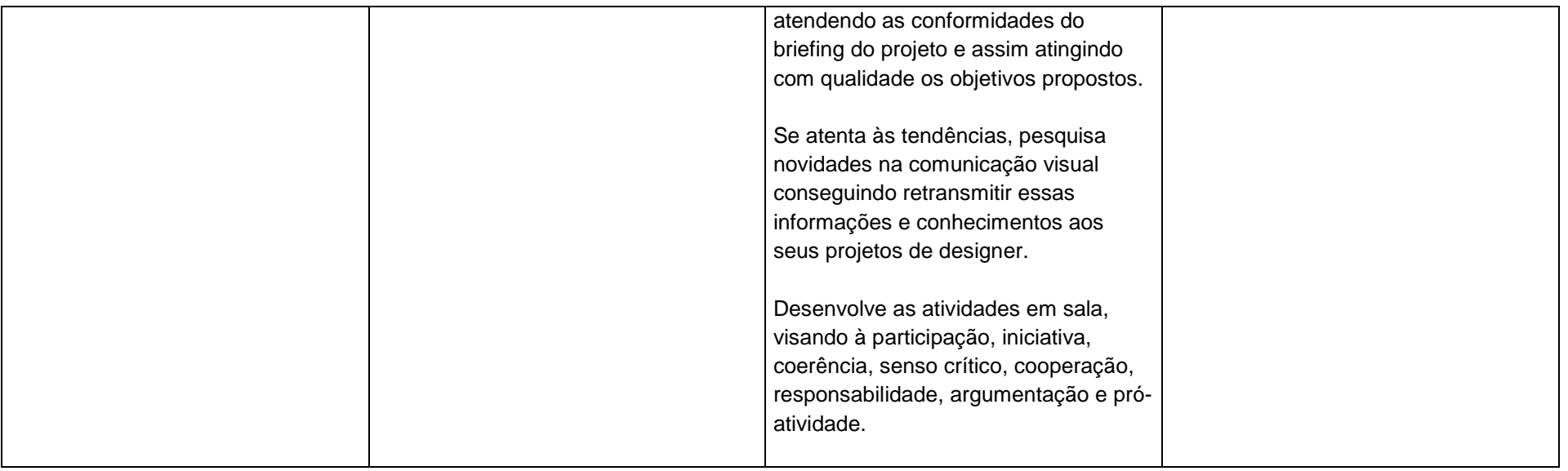

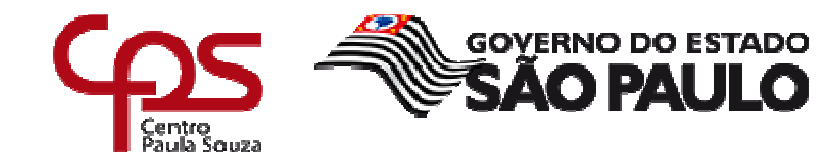

### **V – Plano de atividades docentes\***

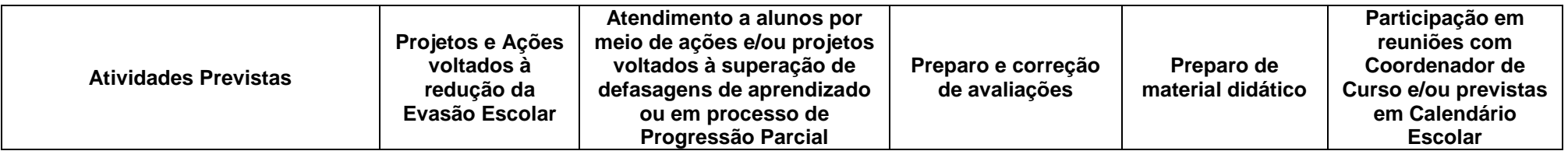

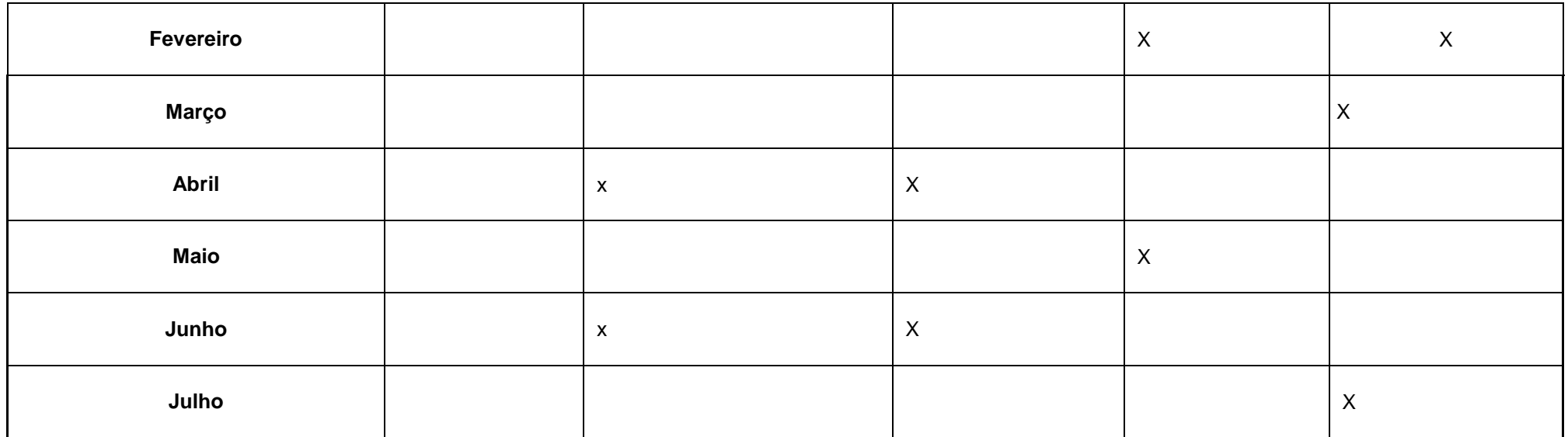

\*Assinalar com **X** as atividades que serão desenvolvidas no mês.

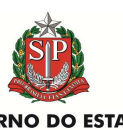

### \_\_\_\_\_\_\_\_\_\_\_\_\_\_\_\_\_\_\_\_\_\_\_\_\_\_\_\_\_\_\_\_\_\_\_\_\_\_\_\_\_\_\_\_\_\_\_\_\_\_\_\_\_\_\_\_\_\_\_\_\_\_\_\_\_\_\_\_\_\_\_\_\_\_\_\_\_\_\_\_\_\_\_\_\_\_\_\_\_\_\_\_\_\_\_\_\_\_\_\_\_\_\_\_\_\_\_\_\_\_\_\_\_\_\_\_\_\_\_\_\_\_\_\_\_\_\_\_\_\_\_\_\_\_\_\_ **Administração Central**

### **Unidade de Ensino Médio e Técnico - Cetec**

### **VI – Material de Apoio Didático para Aluno (inclusive bibliografia)**

Adobe Photoshop CS5

- Marcos Serafim de Andrade

Editora Senac

Diagramação com InDesign CS6

- João Fidalgo e Marcel Fialho José

Editora Érica

Curso Completo - Design Gráfico - Nobu Chinen

Editora Escala

Fundamentos de Design Criativo

- Gavin Ambrose e Paul Harris

Editora Bookman

### **VII – Propostas de Integração e/ou Interdisciplinares e/ou Atividades Extra**

\* **Projeto 2 (interdisciplinar):**

**Aplicativos Informatizados em Design Gráfico II:** Criação do projeto Gráfico de uma Revista (Tema: Revista para o público infantil). Diagramação, Editoração Eletrônica e Tratamento de Imagens, utilizando Photoshop e Indesign como ferramentas.

**Formas Expressivas Bidimensionais II:** Elaboração de Ilustrações para compor a revista. **Marketing e Criação Publicitária Aplicados à Comunicação Visual I**: Anúncios para a revista (Tema: destinado ao público infantil).

**Produção de Imagens Fotográficas I:** Produção de Imagens Fotográficas para compor a revista (Tema: Culinária para crianças).

### **VIII – Estratégias de Recuperação Contínua (para alunos com baixo rendimento/dificuldades de aprendizagem)**

A recuperação contínua deverá ser inserida no trabalho pedagógico realizado no dia a dia da sala de aula e decorre da avaliação diagnóstica do desempenho do aluno, constituindo intervenções imediatas, dirigidas às dificuldades específicas, assim que estas forem constatadas.

### **IX – Identificação:**

Nome do professor: Wilson Neres de Andrade

Assinatura: Data: Data: Data: Data: Data: Data: Data: Data: Data: Data: Data: Data: Data: Data: Data: Data: Data: Data: Data: Data: Data: Data: Data: Data: Data: Data: Data: Data: Data: Data: Data: Data: Data: Data: Data:

### **X – Parecer do Coordenador de Curso:**

O parecer deverá ser emitido à luz do Plano de Curso, ou seja, o Coordenador de Curso deverá verificar se o Plano de Trabalho Docente planejado diz respeito ao que está estabelecido do Plano de Curso, em especial no que está definido para o Componente Curricular.

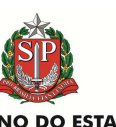

# $\text{CENTRO}$   $\text{PAULA}$   $\text{Souza}$   $\bullet$   $\bullet$   $\text{SMA}$   $\bullet$   $\bullet$   $\text{SAO}$  paulo

### **Administração Central Unidade de Ensino Médio e Técnico - Cetec**

Nome do coordenador (a): ALESSANDRO SEGALA ROMANO

Assinatura: Alemand Shemans

\_\_\_\_\_\_\_\_\_\_\_\_\_\_\_\_\_\_\_\_\_\_\_\_\_\_\_\_\_\_\_\_\_\_\_\_ Data e ciência do Coordenador Pedagógico

**XI– Replanejamento**